**1.** a) Laddningsanalys

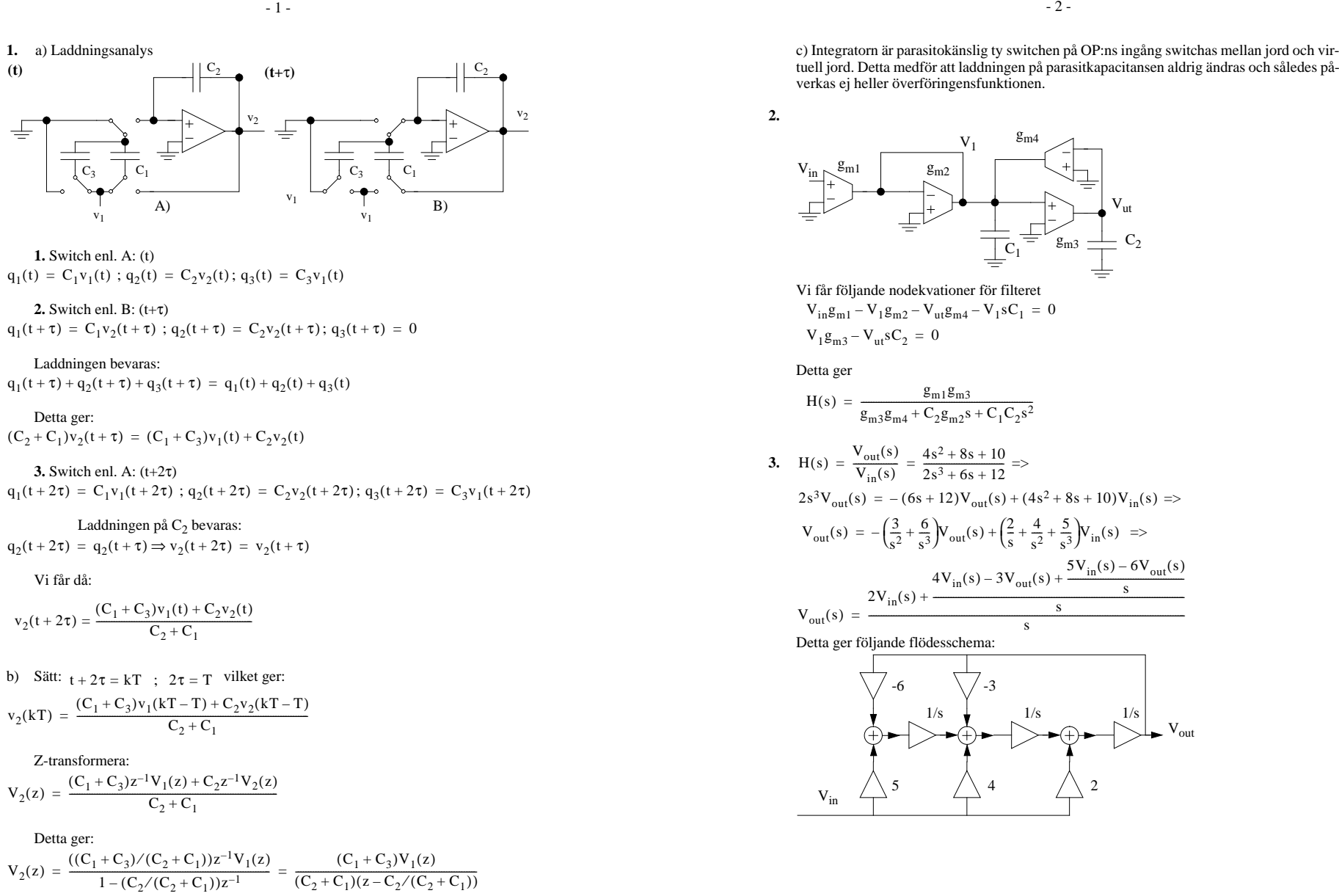

**1.** Switch enl. A: (t) $q_1(t) = C_1v_1(t)$ ;  $q_2(t) = C_2v_2(t)$ ;  $q_3(t) = C_3v_1(t)$ 

## **2.** Switch enl. B: (t+τ)

 $q_1(t + \tau) = C_1v_2(t + \tau)$ ;  $q_2(t + \tau) = C_2v_2(t + \tau)$ ;  $q_3(t + \tau) = 0$ 

## Laddningen bevaras: $q_1(t + \tau) + q_2(t + \tau) + q_3(t + \tau) = q_1(t) + q_2(t) + q_3(t)$

Detta ger: $(C_2 + C_1)v_2(t + \tau) = (C_1 + C_3)v_1(t) + C_2v_2(t)$ 

**3.** Switch enl. A: (t+2τ) $q_1(t + 2\tau) = C_1v_1(t + 2\tau)$ ;  $q_2(t + 2\tau) = C_2v_2(t + 2\tau)$ ;  $q_3(t + 2\tau) = C_3v_1(t + 2\tau)$ 

Laddningen på  $C_2$  bevaras:  $q_2(t + 2\tau) = q_2(t + \tau) \Rightarrow v_2(t + 2\tau) = v_2(t + \tau)$ 

## Vi får då:

 $v_2(t + 2\tau) = \frac{(C_1 + C_3)v_1(t) + C_2v_2(t)}{C_1 + C_2}$  $=\frac{C_2 + C_1}{C_2 + C_1}$ 

b) Sätt: 
$$
t + 2\tau = kT
$$
;  $2\tau = T$  vilket ger:  
\n
$$
v_2(kT) = \frac{(C_1 + C_3)v_1(kT - T) + C_2v_2(kT - T)}{C_2 + C_1}
$$

Z-transformera:

 $V_2(z) = \frac{(C_1 + C_3)z^{-1}V_1(z) + C_2z^{-1}V_2(z)}{C_2 + C_1}$ 

Detta ger:

$$
\mathrm{V}_2(z)\,=\,\frac{((\mathrm{C}_1+\mathrm{C}_3)/(\mathrm{C}_2+\mathrm{C}_1))z^{-1}\mathrm{V}_1(z)}{1-(\mathrm{C}_2/(\mathrm{C}_2+\mathrm{C}_1))z^{-1}}\,=\,\frac{(\mathrm{C}_1+\mathrm{C}_3)\mathrm{V}_1(z)}{(\mathrm{C}_2+\mathrm{C}_1)(z-\mathrm{C}_2/(\mathrm{C}_2+\mathrm{C}_1))}
$$

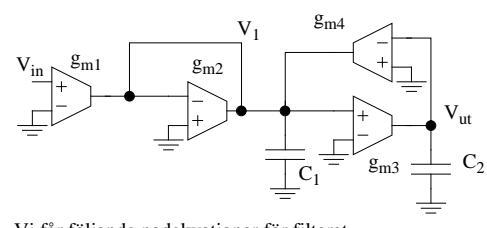

$$
V_{\text{in}}g_{\text{m1}} - V_{1}g_{\text{m2}} - V_{\text{ut}}g_{\text{m4}} - V_{1}sC_{1} = 0
$$
  

$$
V_{\text{in}}g_{\text{m3}} - V_{\text{in}}g_{\text{in2}} - V_{\text{ut}}g_{\text{m4}} - V_{1}sC_{1} = 0
$$

$$
H(s) = \frac{g_{m1}g_{m3}}{g_{m3}g_{m4} + C_2g_{m2}s + C_1C_2s^2}
$$

$$
H(s) = \frac{V_{out}(s)}{V_{in}(s)} = \frac{4s^2 + 8s + 10}{2s^3 + 6s + 12} =>
$$
  

$$
2s^3V_{out}(s) = -(6s + 12)V_{out}(s) + (4s^2 + 8s + 10)V_{in}(s)
$$

$$
V_{out}(s) = -\left(\frac{3}{s^2} + \frac{6}{s^3}\right) V_{out}(s) + \left(\frac{2}{s} + \frac{4}{s^2} + \frac{3}{s^3}\right) V_{in}(s) \implies
$$
  

$$
4V_{in}(s) - 3V_{out}(s) + \frac{5V_{in}(s) - 6V_{out}(s)}{s}
$$

$$
u_{\rm nt}(s) = \frac{2V_{\rm in}(s) + \frac{1}{s}}{s}
$$

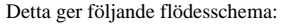

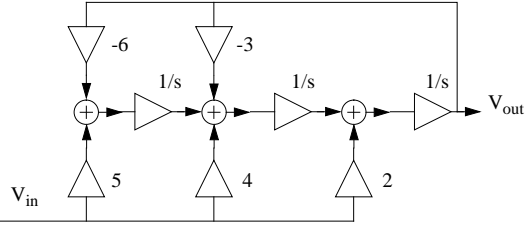

4. För LDI-transformen gäller s = 
$$
s_0 \frac{z-1}{z^{1/2}}
$$
 och  $\omega_a = 2s_0 \sin\left(\frac{\omega T}{2}\right)$ . Beräkna värdet av  $s_0$ 

$$
s_0 = \frac{\omega_{ac}}{2\sin(\frac{\omega_c T}{2})} = \frac{1}{2\sin(\frac{2\pi \cdot 0.5k}{2 \cdot 500k})} = 159.2 \text{ rad/s}
$$

Kompensera för  $z^{-1/2}$  i yttre grenarna:

$$
C_1' = C_3' = C_1 - \frac{1}{2s_0R_1} = 0.9969I
$$

Detta ger följande flödesschema:

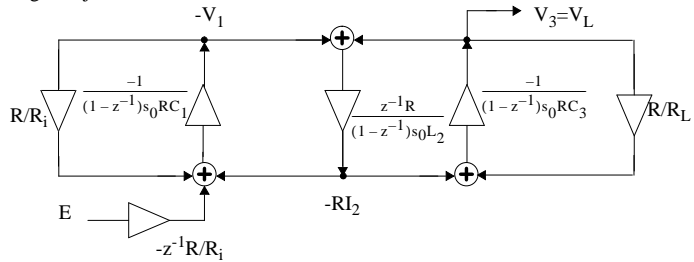

vilket ger följande realisering:

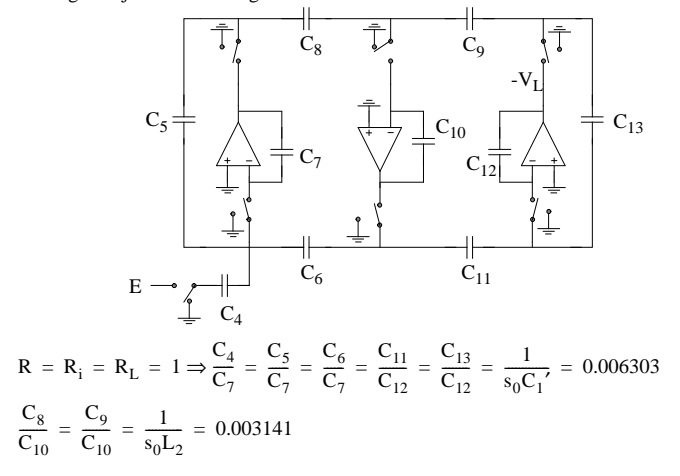

5.

a) Den dominerande polen bestäms av  $|p_1| = \frac{g_m + g_{ds}}{C} \approx \frac{g_m}{C}$ b) För att beräkna bruseffekten: Sätt V<sub>in</sub> = 0. Total spektraltäthet på utgången ges av  $S_{\text{nt}}(f) = |H(f)|^2 S_i(f)$  där  $S_i(f)$  är spektraltätheten för transistorns brusström på utgång $-4-$ 

en. Vi har  
\n
$$
S_i(f) = \frac{8kT}{3}g_m \text{ och } H(s) = \frac{V_{out}(s)}{I_{noise}(s)} = \frac{1}{g_{ds} + g_m + Cs} = \frac{1/(g_{ds} + g_m)}{1 + \frac{Cs}{g_{ds} + g_m}} \approx \frac{1/g_m}{1 + Cs/g_m}
$$
\n  
\nvi  
\nket get

$$
S_{ut}(f) = \frac{8kT}{3} \cdot \frac{1}{g_m} \cdot \frac{1}{1 + (C\omega/g_m)^2}
$$

Brusbandbredden blir alltså

$$
f_n = \frac{1}{4C/g_m}
$$
  
tilket ger den totala bruseffekten  

$$
\overline{v_{ut}^2} = \frac{8kT}{3} \cdot \frac{1}{g_m} \cdot f_n = \frac{2kT}{3C}
$$

c) 
$$
g_m = \sqrt{2(\mu_0 C_{ox} \frac{W}{L})}
$$
 $I_D \Rightarrow g_m$ ökar med  $\sqrt{2}$ . Eftersom bandbredden enl. a) är

 $|p_1| \approx \frac{g_m}{C}$  ökar även bandbredden med  $\sqrt{2}$ . Bruseffekten beror enl. b) enbart på C och kommer därför ej att påverkas.

 $6. a)$ 

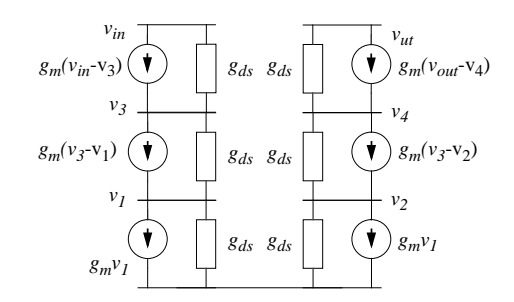

b) Småsignalschemat kan förenklas enligt

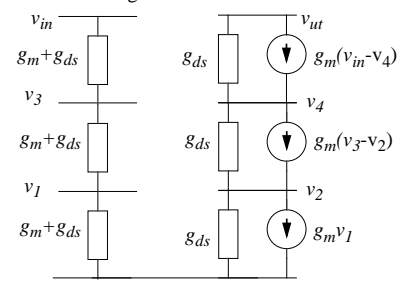

$$
r_{ds} = K_{\lambda} \frac{L}{I_D} = 8000 \cdot \frac{1}{0.02} = 400k\Omega \text{ och}
$$
  
\n
$$
g_m = \sqrt{2 \left(\mu_0 C_{ox} \frac{W}{L}\right)} I_D = \sqrt{2 \cdot 92u \cdot 40 \cdot 20u} = 0.38 \text{ mA/V}
$$
  
\n
$$
r_{in} = \frac{v_{in}}{i_{in}} \Big|_{i_{ut} = 0} \text{dvs tre konduktanser i serie } r_{in} = \frac{3}{g_m + g_{ds}} = \frac{3}{0.38m + \frac{1}{400k}} = 7.8k\Omega
$$

c) 
$$
V_{eff} = V_{DS, sat} = V_{GS} - V_T
$$
  
\n
$$
3V_T + 3V_{eff} = \frac{V_{ref}}{2V_T + 2V_{eff}}
$$
\n
$$
2V_T + 2V_{eff} = \frac{V_{T} + V_{eff}}{2V_T + V_{eff}}
$$
\n
$$
V_{T} + V_{eff} = \frac{V_{V} + V_{eff}}{2V_{S}} = \frac{V_{V} + V_{eff}}{2V_{T} + V_{eff}}
$$
\n
$$
V_{V} + V_{eff} = \frac{V_{V} + V_{eff}}{2V_{T} + V_{eff}}
$$
\n
$$
V_{V} = \frac{V_{V} + V_{eff}}{2V_{T} + V_{eff}}
$$
\n
$$
V_{V} = \frac{V_{V} + V_{V}}{2V_{T} + V_{eff}}
$$
\n
$$
V_{V} = \frac{V_{V} + V_{V}}{2V_{T} + V_{eff}}
$$
\n
$$
V_{V} = \frac{V_{V} + V_{V}}{2V_{T} + V_{eff}}
$$
\n
$$
V_{V} = \frac{V_{V} - V_{V}}{2V_{T} + V_{eff}}
$$
\n
$$
V_{V} = \frac{V_{V} - V_{V}}{2V_{T} + V_{eff}}
$$

$$
V_{ut, min} = 2V_T + 3V_{eff} = 1.9 V
$$
 (1)

7.

a) SR = 
$$
\frac{I_{ut, max}}{C_L} = \frac{I_6}{C_L} = \frac{I_7/2 + I_4}{C_L} = \frac{100u + 50u}{5p} = 30 \text{ V/us}
$$

b) A<sub>0</sub> = g<sub>m1</sub> · r<sub>ut</sub> ≈ g<sub>m1</sub> · g<sub>m4</sub> · r<sub>ds2</sub> || r<sub>ds6</sub> · r<sub>ds4</sub>  
\ng<sub>m1</sub> = 
$$
\sqrt{2 \cdot 92 \cdot 50 \cdot 100}
$$
 = 959 uA/V  
\ng<sub>m4</sub> =  $\sqrt{2 \cdot 30 \cdot 150 \cdot 50}$  = 670 uA/V r<sub>ds2</sub> = K<sub>λ</sub> $\frac{L}{I_D}$  = 8000 ·  $\frac{1}{0.1}$  = 80kΩ  
\nr<sub>ds4</sub> = K<sub>λ</sub> $\frac{L}{I_D}$  = 12000 ·  $\frac{1}{0.05}$  = 240kΩ r<sub>ds6</sub> = K<sub>λ</sub> $\frac{L}{I_D}$  = 12000 ·  $\frac{1}{0.15}$  = 80kΩ  
\nDetta ger  
\nA<sub>0</sub> = g<sub>m1</sub> · r<sub>ut</sub> ≈ g<sub>m1</sub> · g<sub>m4</sub> · r<sub>ds2</sub> || r<sub>ds6</sub> · r<sub>ds4</sub> = 6168  
\nUnity-Gain frekvensen ges av

$$
\omega_{\rm u} = A_0 |\mathbf{p}_1| = \frac{\mathbf{g}_{\rm m1}}{\mathbf{C}_{\rm c}} = 2\pi \cdot 30.5 \,\text{MHz}
$$

c) Gör t.ex.  $M_3$  och  $M_4$  4 gånger så breda. Detta medför att  $g_{m3}$  och  $g_{m4}$  ökar med en faktor  $\overline{2}$ .

d) Varken unity-gain frekvensen eller Slew Rate påverkas av omdesignen. Fasmarginalen minskar eftersom

 $-6-$ 

$$
p_2 = -\frac{g_{m4}}{C_{gs4}}
$$
 minskar en faktor 2 vid omdesign.

8. Genom att översampla signalen kan det högfrekventa kvantiseringsbruset filtreras bort och på sätt ökar upplösningen med 0.5 bitar för varje fördubbling av samplingshastigheten. För att öka upplösningen ytterligare kan en sigma-delta omvadlare (se nedan) användas som högpass filtrerar kvantiseringsbruset men allpass filtrerar insignalen. På så sätt blir kvantiseringsbruset litet i signalbandet och stort för höga frekvenser där det senare tas bort med digitala filter. Vanligtvis decimeras ochså signalen efter det digitala filtret. Den A/D omvandare som används i modulatorn har ofta bara en bits upplösning för a förenkla designen av D/A omvandlarna

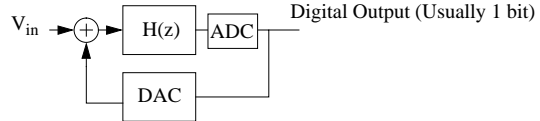

9. Figuren nedan visar en binärkodad ström-mod D/A där varje strömkälla (N st) viktas binärt. I en termometerkod omvandlare används  $2^N$  lika stora ström källor vilket ger mindre glitchar. Layout kan dock bli svårare i termometerkod fallet.

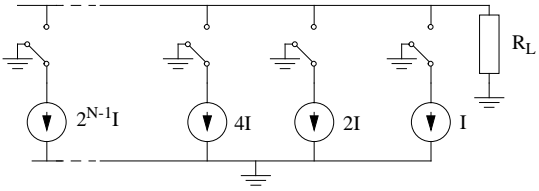

10. Ofta vill man matcha två komponenter. Vissa matchningsfel är proportionella mot omkrets/area för komponenterna. Om man t.ex. ska matcha en kap. på 2C och en 5C kan bygga udd dessa med enhets kapacitanser me storleken C. På så sätt blir de realtive felan lika och kvoten mellan kapacitanserna blir noggrann.

**11.** Bandbredden ges av 
$$
\omega_{-3dB} = \beta \cdot \omega_u = \frac{1}{4} \cdot 2\pi \cdot 1e6 = 2\pi \cdot 250 \text{ kHz}.
$$

 $-5-$